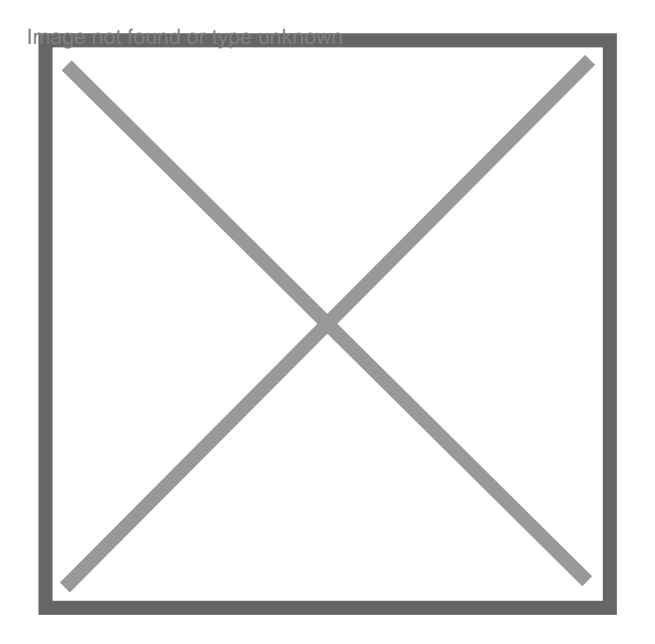

# **Revision de loyer rétroactive**

Par **loca85**, le **09/11/2011** à **11:48**

Bonjour,

Locataire depuis le 01-05-07, mon propriétaire n'a jamais révisé annuellement le loyer. A l'occasion de la mise en vente de la maison et estimant que le loyer (450 euros) est sousévalué (ce qui est vrai mais il n'y a aucune isolation et aucun travaux n'a été fait depuis mon arrivée, même pas la réparation lors d'une infiltration par la toiture), il m'a annoncé qu'au 01- 05-12 le loyer serait révisé par trimestre depuis le 01-05-07 selon les calculs suivants : 3è trimestre 07 : 450 x 1,11% = 4,99 . 4è tri.07 : 454,99 x 1,36% = 6,18 . 1è tri. 08 : 461,17 x 1,81% = 8,34 . 2è tri.08 : 469,51 x 2,38% = 11,17 . 3è tri.08 : 480,68 x 2,95% = 14,18.....etc,etc, jusqu'au 2è trimestre 11 avec un loyer actuel exigible à 563,86 euros. Ayant commis une erreur d'indice sur l'un des trimestres, il m'a renvoyé par mail le 07-11-11 les calculs corrigés et souhaite que je tienne compte de ce nouveau loyer à compter de ce mois (loyer de nov. déjà payé car prélevé au 05 du mois...) Est-ce la bonne méthode de calcul ? Merci de m'éclairer.

## Par **corimaa**, le **09/11/2011** à **12:20**

Bonjour, vous pouvez faire votre calcul sur ce site http://www.pap.fr/argent/calculettes/revision-de-loyer

Moi j'ai trouvé un loyer actuel qui serait de 475.54 euros. D'autre part, le calcul se fait par annee pas par trimestre. C'est le trimestre de reference qui compte pas tous les trimestres ! Et vous votre trimestre de reference est le 2eme trimestre car vous avez signé le bail le 1er

#### mai 2007

Révision de loyer Date - Ancien loyer - Indice - Nouveau loyer - Indice - Variation 01/05/2008 - 450 - 112.77 - 456.11 - 114.30 - 6.11 € - (+ 1.36 %) 01/05/2009 - 456.11 - 114.30 - 469.04 - 117.54 - 12.93 € - (+ 2.83 %) 01/05/2010 - 469.04 - 117.54 - 468.76 - 117.47 - -0.28 € (- 0.06 %) 01/05/2011 - 468.76 - 117.47 - 475.54 - 119.17 - 6.78 € (+ 1.45 %)

Nouveau loyer au 01/05/2011 : 475.54 € Pourcentage de variation : 5.68 % Variation : 25.54 €

Il est en droit de vous reclamer le montant des arriérés car c'est retrocatif sur 5 ans

### Par **mimi493**, le **09/11/2011** à **12:47**

[citation]http://www.pap.fr/argent/calculettes/revision-de-loyer[/citation] mauvaise calculette, changer de calculette

[citation]! Et vous votre trimestre de reference est le 2eme trimestre car vous avez signé le bail le 1er mai 2007 [/citation] faux. En mai on ne connait pas l'indice de référence du 2ème trimestre, on ne connait même pas encore celui du 1er trimestre. Souvent l'indice du 4 trimestre n'est connu qu'en juin de l'année d'après.

Début du bail : 01-05-07 Dans la clause du bail établissant l'augmentation annuelle - mois de l'augmentation ? - trimestre de référence ? Sans ces élements on ne peut calculer les augmentations de loyer (alors que la calculette de PAP ne demande pas ces éléments ...)

### Par **loca85**, le **09/11/2011** à **16:40**

pour vous répondre, Mimi493, dans mon bail il est écrit "le loyer sera révisé automatiquement chaque année le 1er mai sur la base moyenne de l'indice national du coût de la construction par l'INSEE sur 4 trimestres..."

La date annuelle de révision est donc le 1er mai mais je n'ai pas d'indication de trimestre de référence.

Une question que j'ai oubliée de poser : la révision peut-elle avoir lieu avant la date anniversaire de signature du bail (01-05) : dans son dernier mail, le propriétaire de demande de prendre en compte le nouveau loyer à partir de ce mois ?

Par **mimi493**, le **09/11/2011** à **19:32**

Début du bail : 01-05-07 Même date pour la revalorisation ICC puis aucun trimestre avec ses données, les chiffres données par Corima sont justes. Donc vous devez le différentiel depuis 2008 + dès le mois prochain le nouveau loyer

Vous envoyez la feuille de calcul à votre bailleur, lui indiquant donc qu'il s'est trompé

450 euros c'est bien le loyer hors charges ?

Par **corimaa**, le **09/11/2011** à **19:57**

[citation]avec ses données, les chiffres données par Corima sont justes[/citation]

Pour arriver à ces chiffres et les demontrer à votre proprio, allez sur le lien que je vous ai donné dans ma premiere reponse, repondez aux donnees que l'on demande et vous aurez le calcul qui s'affichera (celui que je vous ai donné en copie/collé)

Vous pourrez par la meme occasion calculer les arrieres de la regularisation que vous lui devez si jamais il vous les demande

### Par **mimi493**, le **09/11/2011** à **19:59**

Ou alors, vous faites une copie d'écran de http://www.conso.net/images\_publications/loyer\_2011.html en remplissant les données

Par **loca85**, le **09/11/2011** à **22:26**

merci pour vos calculs et vos conseils.